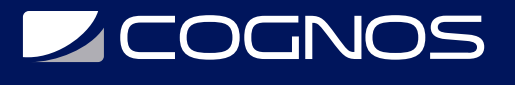

## MapInfo

Código: MapI-101 **Propuesta de Valor:** PROFESIONAL DE LA CONSTRUCCIÓN **Duración:** 40 Horas

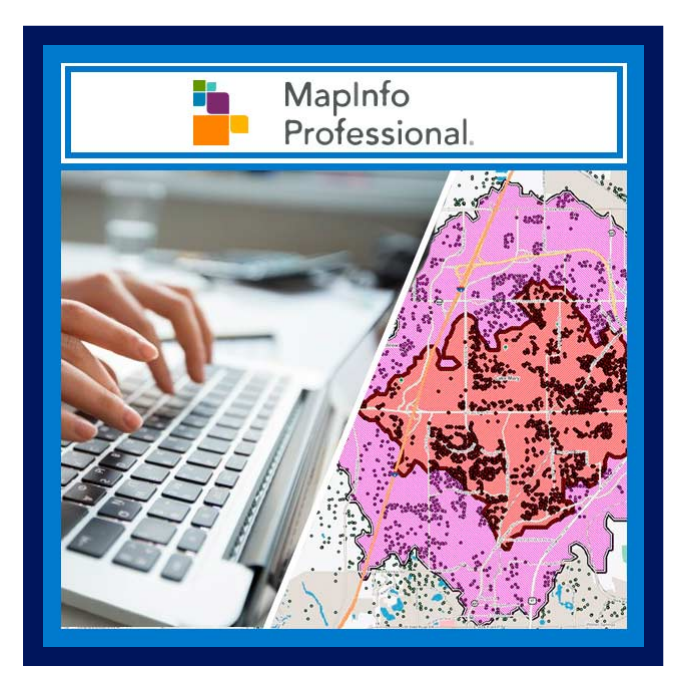

MapInfo Professional es un producto de software de sistema de información geográfica (GIS) de escritorio producido por Pitney Bowes Software (anteriormente MapInfo Corporation) y que se utiliza para mapeo y análisis de ubicación.

Este curso ayudará a los participantes a comenzar con el software MapInfo y cómo usar MapInfo de manera eficiente y las tareas que podría lograr con él. Los participantes podrán visualizar, analizar, editar, interpretar, comprender y generar datos para revelar relaciones, patrones y tendencias. MapInfo permite a los usuarios explorar datos espaciales dentro de un conjunto de datos, simbolizar entidades y crear mapas.

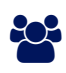

## AUDIENCIA

Este curso está abierto a todas las personas que deseen aprender sobre la información cartográfica que utilizan los profesionales.

### $\equiv$  PRE REQUISITOS

Conocimientos en programación sobre base de datos.

### <sup>©</sup> OBJETIVOS

Al finalizar este curso, el participante podrá:

- Funciones, aplicaciones y componentes de SIG.
- Organización de la base de datos.
- Creación de nuevas tablas de trabajo con capas ráster.
- Importación de bases de datos externas y tablas de unión.
- Gestión de atributos y realización de selecciones SQL.
- Gestión de capas raster y vectoriales.
- Habilidades avanzadas en la creación de datos vectoriales.

# **LEOGNOS**

## **F.F. CERTIFICACIÓN DISPONIBLE**

Certificación emitida por COGNOS.

### *D* CONTENIDO

#### 1. INTRODUCCIÓN

- 1.1. INTRODUCCIÓN A SIG
- 1.2. CÓMO FUNCIONA GIS
- 1.3. LAS PRINCIPALES FUNCIONES, APLICACIONES Y COMPONENTES DE SIG

#### 2. PRESENTACIÓN DEL SOFTWARE MAPINFO

- 2.1. PRESENTACIÓN DE MAPINFO Y COMPLEMENTOS
- 2.2. LA PRESENTACIÓN DE LA INTERFAZ
- 2.3. ORGANIZACIÓN DE BASES DE DATOS
- 2.4. LA DEFINICIÓN DE OBJETOS VECTORIALES (PUNTO, POLILÍNEA Y POLÍGONO)

#### 3. INTRODUCCIÓN A MAPINFO

- 3.1. ABRIR / GUARDAR / CERRAR UN DOCUMENTO DE MAPINFO (.WOR)
- 3.2. CREE UN NUEVO ESPACIO DE TRABAJO Y ABRA UNA TABLA MAPINFO
- 3.3. NAVEGAR EN LAS DIFERENTES VENTANAS, MENÚS Y HERRAMIENTAS
- 3.4. NAVEGAR POR EL MAPA Y LAS VENTANAS DE ATRIBUTOS
- 3.5. MOSTRAR COORDENADAS
- 3.6. MEDIR UNA DISTANCIA
- 3.7. ¿DÓNDE ESTÁ LA PROYECCIÓN DE UNA TABLA MAPINFO?
- 3.8. INTERACCIÓN ENTRE GEOMETRÍA Y CONJUNTO DE DATOS DE ATRIBUTOS
- 3.9. CREAR UNA NUEVA TABLA MAPINFO A PARTIR DE UNA SELECCIÓN

#### 4. MANIPULACIONES ESTÁNDAR

- 4.1. CONTROL DE CAPAS Y LEYENDAS
- 4.2. LA CAPA DRAW
- 4.3. ETIQUETAS (MOSTRAR DATOS DE ATRIBUTOS DE OBJETOS EN EL MAPA)
- 4.4. CREA UNA LEYENDA
- 4.5. ANÁLISIS TEMÁTICO (FUNCIONES SIMPLES)
- 4.6. DISEÑO DE PÁGINA

#### 5. TRABAJAR CON CAPAS RÁSTER

- 5.1. IMÁGENES RÁSTER ABIERTAS
- 5.2. GESTIÓN DE RÁSTER DENTRO DE MAPINFO
- 5.3. CAPAS RÁSTER LÓGICAS

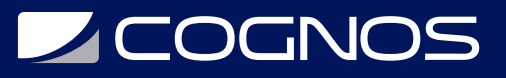

#### 6. IMPORTAR BASES DE DATOS EXTERNAS, UNIÓN DE TABLAS

- 6.1. ANÁLISIS Y MODIFICACIÓN DE LA ESTRUCTURA DE UNA TABLA AGREGANDO NUEVOS CAMPOS
- 6.2. IMPORTACIÓN DE DATOS DE MICROSOFT EXCEL (.XLS)
- 6.3. UNIR ENTRE 2 MESAS (2 MÉTODOS)

#### 7. GESTIÓN DE ATRIBUTOS, SELECCIONES SQL

- 7.1. ATRIBUTOS
- 7.2. CONSULTAS Y SELECCIÓN DE SQL EN MAPINFO

7.3. ANÁLISIS TEMÁTICO, CONFIGURACIÓN AVANZADA, ETIQUETAS / EXPORTACIÓN AVANZADAS

#### 8. GESTIÓN AVANZADA DE DATOS VECTORIALES Y RÁSTER

- 8.1. AGREGA MICROSOFT BING MAPS Y OPENSTREEMAP
- 8.2. IMÁGENES RÁSTER DE GEORREFERENCIACIÓN
- 8.3. CONSULTAS AVANZADAS Y SELECCIONES SOL
- 8.4. SABER CÓMO CON CONSULTAS SQL
- 8.5. FILTRAR INFORMACIÓN
- 8.6. ACTUALIZACIONES DE COLUMNAS
- 8.7. ENLACE 2 TABLAS (DINÁMICO)
- 8.8. CRUZANDO CONSULTAS SQL EN 2 TABLAS MAPINFO
- 8.9. AGRUPACIÓN DE DATOS
- 8.10. SE UNE
- 8.11. LENGUAJE SQL AVANZADO Y CONSULTAS (ATRIBUTOS Y ESPACIALES)
- 8.12. MESA DE FUSIÓN
- 8.13. DIGITALIZACIÓN AVANZADA

#### 9. CREACIÓN AVANZADA DE DATOS VECTORIALES (MAPCAD)

- 9.1. VERIFICACIÓN DE DATOS
- 9.2. BASES DE DATOS CAD
- 9.3. IMPORTAR Y ESTRUCTURAR CONJUNTOS DE DATOS DE AUTOCAD (DXF / DWG)
- 9.4. BASE DE DATOS EXTERNA
- 9.5. CÓMO MANEJA MAPINFO LA BASE DE DATOS EXTERNA RELACIONAL EXTERNA (MICROSOFT ACCESS, POSTGIS)
- 9.6. HERRAMIENTA DE CARGA FÁCIL
- 9.7. CONECTAR UNA BASE DE DATOS DE MICROSOFT ACCESS
- 9.8. CONECTAR UNA BASE DE DATOS POSTGRESQL / POSTGIS
- 9.9. MAPEO DE TABLAS RDBMS

### **BENEFICIOS**

- Ahorro de tiempo y recursos con una nueva interfaz, la reducción de clics, organización y esfuerzo.
- Produce mejor apariencia en mapas para facilitar los esfuerzos de planificación estratégica.